Free MySpass Download крякнутая версия Скачать [Updated-2022]

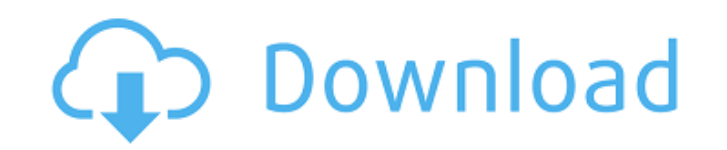

 $1/4$ 

**Free MySpass Download Crack + Free PC/Windows [April-2022]**

## **Free MySpass Download Crack Free Download**

- Бесплатная загрузка MySpass - это простое в использовании и эффективное приложение, которое позволяет загружать MySpass (веб-сайт: видео непосредственно с веб-сайтов YouTube или Vimeo прямо на ваш компьютер. - С бесплат аудиодорожки MP3 или OGG, не дожидаясь загрузки видео. - Приложение позволяет загружать видео в любом другом разрешении, отличном от исходного формата. - С бесплатной загрузкой MySpass вы можете загружать видео и извлекат Vimeo, не регистрируя учетную запись на веб-сайте. - Скачивайте видеоклипы прямо с сайта - Бесплатный и простой в использовании - Скачивайте видео с YouTube в форматах MP3, OGG, MP4, AVI, FLV и WMV. - Извлечение звуковых исходное разрешение видео - Загрузите эти видео на свой компьютер Приложение включает в себя опции для загрузки видео с других веб-сайтов без необходимости создания учетной записи на этих веб-сайтах. Параметр автоматическо или отключить в меню параметров. Версия 3.9.4: Добавлен: - Бесплатная загрузка MySpass 3.9.4 также поддерживает Google Chrome. - Исправлена проблема с некорректной загрузкой меню опций. Исправлено: - Когда бесплатная загр в место, где была доступна эта опция. - Возможность автоматической загрузки видео с других веб-сайтов не работала в некоторых конкретных ситуациях. Télécharger Geni.com Загрузчик видео Télécharger Geni.com Загрузчик видео Geni.com Video Uploader - это инструмент, разработанный для того, чтобы помочь вам быстро и легко загружать видео на веб-сайт онлайн-видеохостинга Geni.com. Загрузка видео в Geni - очень простой процесс; просто перетащите программу. Существует также возможность выбирать и выбирать видео, содержащие встроенный звук, и извлекать этот звук в отдельный файл.В приложение также включена возможность создавать собственные пресеты с видео для загруз особенность: - Перетаскивайте видео и загружайте их в Geni. - Извлеките аудио из видео и установите его 1709e42c4c

 $2/4$ 

## **Free MySpass Download Crack Patch With Serial Key For Windows**

Обратите внимание: для корректной работы программы требуется активное подключение к Интернету. Вы можете легко загрузить приложение отсюда, а затем извлечь все встроенные видеофайлы на свой компьютер. The Wilds — это стар персонажем Шейлой в сельской местности. Вам нужно найти и прочитать пароль. Это откроет область, где находятся дикие земли. В Диких Землях вы можете собирать ингредиенты для следующего уровня. Но имейте в виду - есть много если у вас нет оружия. Также враги могут призывать союзников, которые будут ждать, пока вы откроете сундуки. Если вы столкнулись с проблемой, вы можете спросить персонал в дебрях. Например: если вы столкнулись с вражескими можете попросить их взять одну из пустот в своем инвентаре и бросить ее во врага, чтобы оглушить его. После того, как враги оглушены, вы можете исследовать местность. Q: Doctrine/Symfony2 - Инициализировать значения NULL доктрину/symfony2 в своем проекте. Мне нужно вставить много объектов "ключ-значение" в базу данных, и мне нужно установить начальные значения для "ключевых" полей. Например, у меня есть таблица для Entity (простая, без на NULL. Я сопоставил их, и все остальные объекты работают нормально. Я добавил это: /\*\* \* @ОРМ\Объект \*/ сущность класса { /\*\* \* @ОРМ\Идентификатор \* @ОRМ\Столбец (тип = "целое число") \*/ публичный \$id; /\*\* \* @ОRМ\Столбец ( \$; } Но когда я пытаюсь их вставить, я получаю: Исключение: сопоставление initValue для свойства value отсутствует (класс: Entity). Я мог бы установить их вручную, но это не «правильно» (1 начальное значение и т. д.), и м Нужно ли создавать специальные поля, которые будут иметь «значение по умолчанию»? А: Да, лучший способ смоделировать это - создать отдельное поле, значение которого будет установлено автоматически (поэтому вам не нужно ус

## **What's New in the Free MySpass Download?**

Рейтинг: Рейтинг: поиск О нас Tronex.com — это новый способ скачивания фильмов, музыки и игр. Здесь вы можете найти самые свежие и лучшие игры для Android, iOS и Windows Phone. Вы также найдете всю музыку, которую хотите, цель — стать лучшим неофициальным порталом YouTube, где вы сможете бесплатно наслаждаться лучшим контентом и играть в игры!Форма поиска UCI Securicor Security International начала работу по обеспечению безопасности Typ де начала работу по обеспечению безопасности Тур де Франс. С первого по последний год пришло время обеспечить «гонку всей жизни» и защитить тысячи посетителей и гонщиков на мероприятии этого года. Sécurité Internationale раб впервые транслировался по телевидению и радио. Сегодня безопасность стала более сложной, а сбор данных и видеонаблюдение стали неотъемлемой частью работы. Тур де Франс проходит в долине Луары. Чтобы дать вам представление Франс в течение трех недель потребуется 13 миллионов человек, в среднем 2,4 миллиона человек в день. В Тур де Франс 2500 сотрудников Sécurité Internationale работают в 92 муниципалитетах и департаментах. Они разделены на медицинское и материально-техническое. Ключом к успешной безопасности мероприятия является хороший сбор информации. В случае с «Тур де Франс» это означает наличие правильных людей и персонала. Sécurité Internationale прис 16 лет команда претерпела много изменений, но они с нетерпением ждут 2016 года. Учитывая количество участников, интенсивность мероприятия и все проверки безопасности, Sécurité Internationale готова. Разнообразие — это здо работаем над тем, чтобы все наши сотрудники разных полов, рас и религий были вместе. В день гонки мы должны позаботиться о том, чтобы все наши команды и офицеры были как можно лучше подготовлены. Мы стремимся сделать работ «Данные» 27.01.2015 - 15:40 «Я смеюсь, когда вижу Xtra в печати. Вы заметили, что все ссылаются

## **System Requirements For Free MySpass Download:**

ОС: Windows Vista и Windows 7 Процессор: 2 ГГц или выше Память: 2 ГБ ОЗУ Видео: видеокарта, совместимая с DirectX: совместимая с DirectX 9.0 видеокарта с объемом видеопамяти не менее 256 МБ. Жесткий диск: 500 МБ свободног клавиатура и мышь Дополнительные примечания: Для правильной работы этой программы необходимо установить панель управления NVIDIA Forceware. Для установки требуется файл «заплатки» размером 1 ГБ. Эта программа использует